<<Photoshop CS4

 $\lt\lt$ Photoshop CS4

- 13 ISBN 9787302218036
- 10 ISBN 730221803X

出版时间:2010-1

页数:265

字数:425000

extended by PDF and the PDF

http://www.tushu007.com

### $\le$  -Photoshop CS4

 $21$ 

Adobe Photoshop cs4

Photoshop

 $\alpha$ 

#### 合一"的教学思想,编写了这套图像处理教材。 Photoshop CS4 Photoshop CS4

 $\frac{1}{\sqrt{1}}$ 

 $\overline{2}$ 

Photoshop CS4

*Page 2*

 $\leq$ -Photoshop CS4

Reduced the Photoshop CS4

 $CS<sub>4</sub>$ eration of the state of the state of the state of the state of the state of the state of the state of the state of the state of the state of the state of the state of the state of the state of the state of the state of the  $CS4$ 

, tushu007.com

## $\leq$  -Photoshop CS4

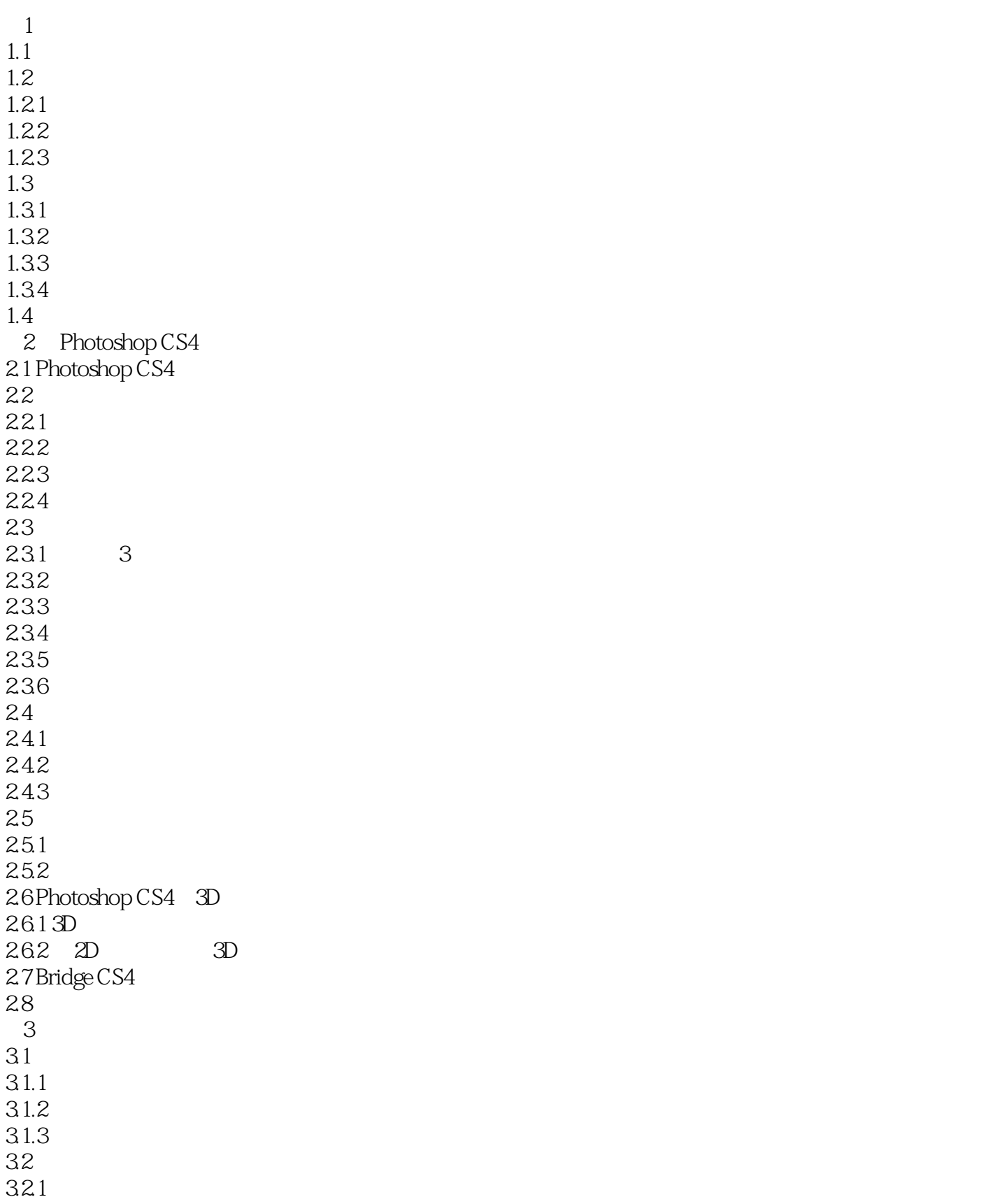

# $\vert$  <<Photoshop CS4  $\vert$

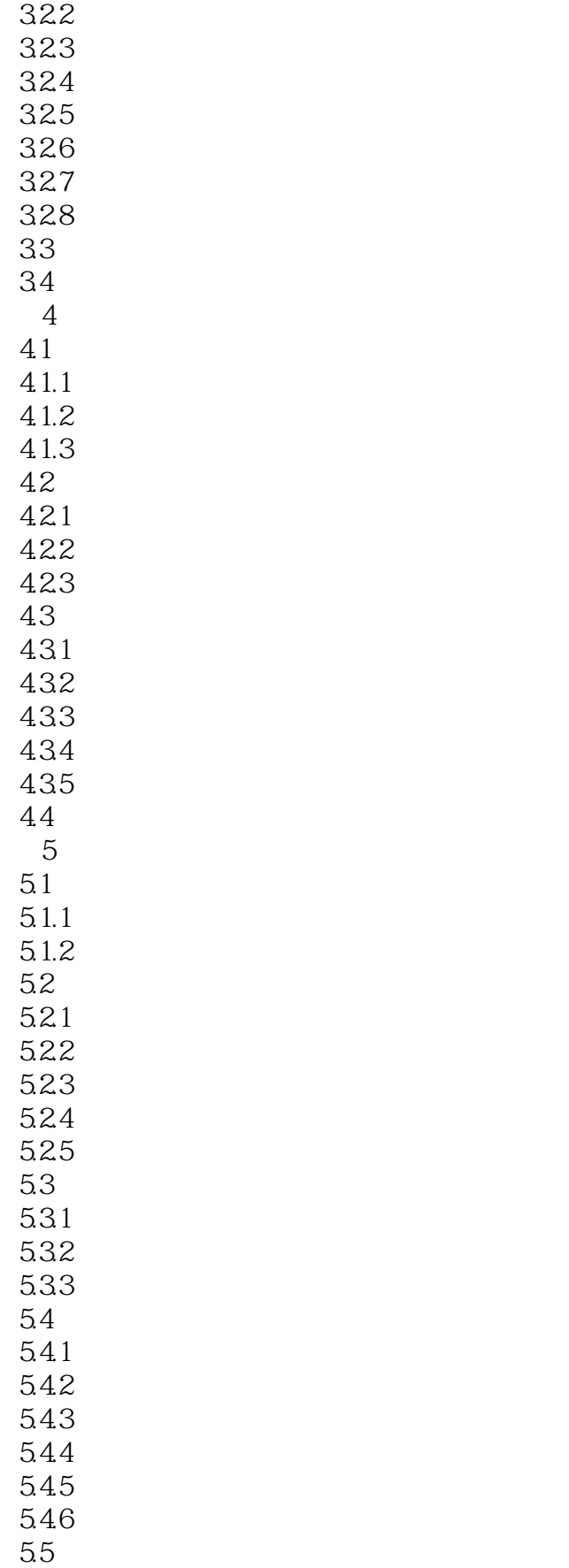

# $\vert$  <<Photoshop CS4  $\vert$

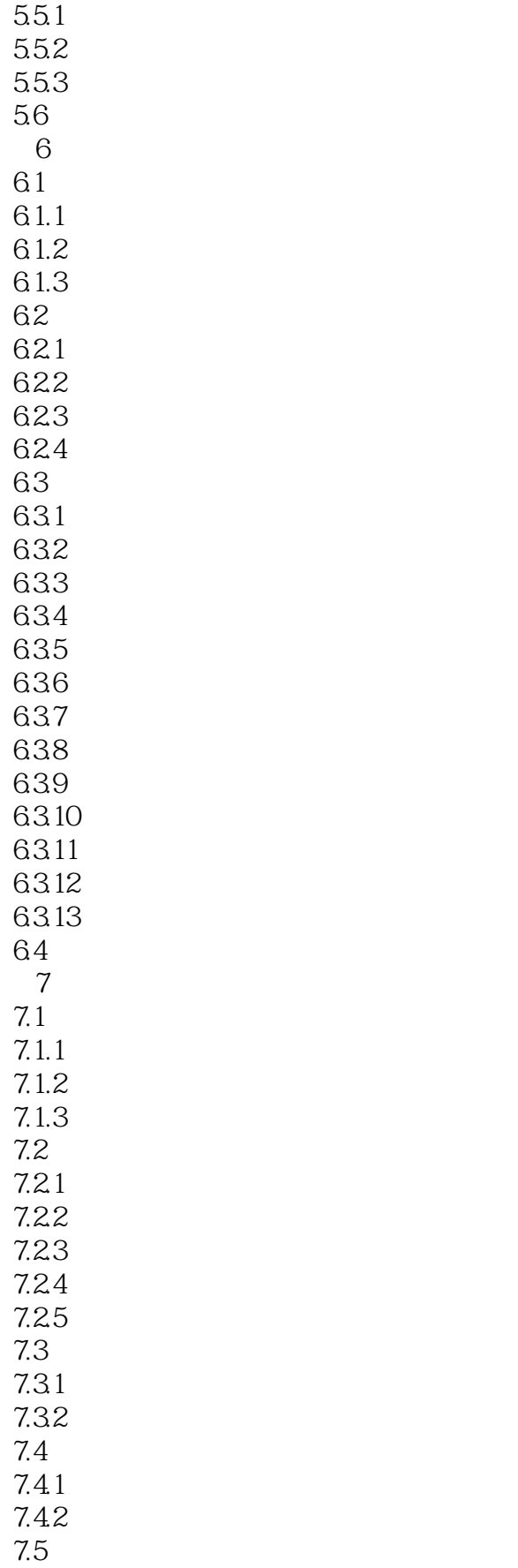

## $\leq$ -Photoshop CS4

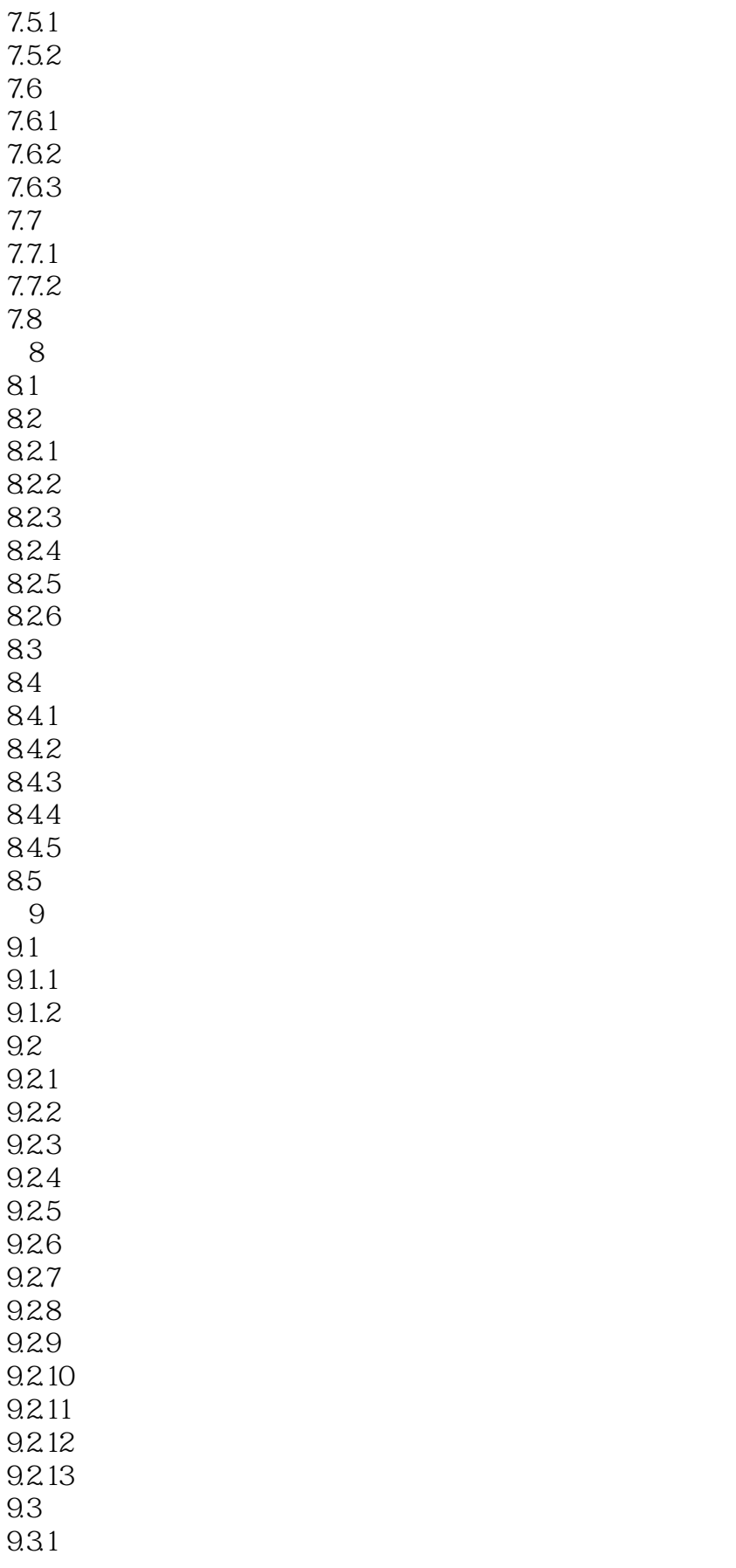

# $\vert$  <<Photoshop CS4  $\vert$

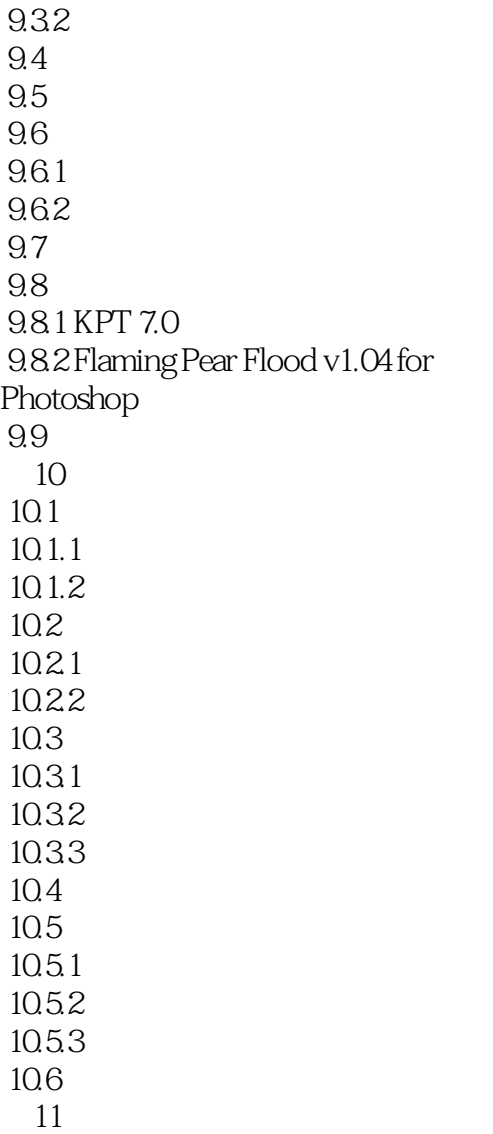

# $\leq$  -Photoshop CS4

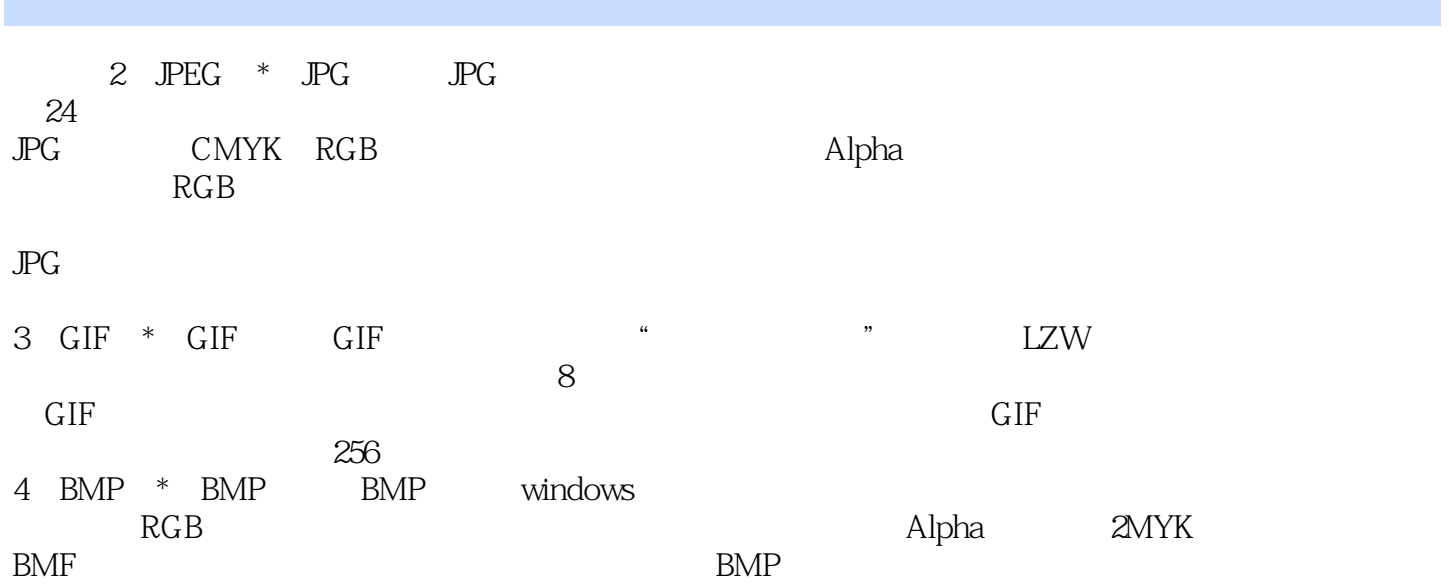

## $\leq$ -Photoshop CS4

Photoshop CS4 Photoshop CS4 Photoshop CS4

## $\leq$ -Photoshop CS4

本站所提供下载的PDF图书仅提供预览和简介,请支持正版图书。

更多资源请访问:http://www.tushu007.com